#### <span id="page-0-0"></span>Didactique de l'informatique M1 MEEF NSI Sur le rapport au nombre

Emmanuel Beffara

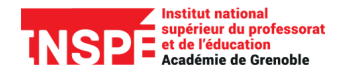

2022 – 2023

### <span id="page-1-0"></span>Plan

#### [Les bases](#page-1-0)

[Expérimentation avec les entiers](#page-7-0)

[Calcul numérique](#page-10-0)

[Exemples classiques](#page-15-0)

[La virgule flottante](#page-22-0)

[Derniers exemples](#page-30-0)

#### **Exercice**

Écrire un programme permettant de convertir des nombres entiers de la base 10 à la base 2 et inversement.

#### **Exercice**

Écrire un programme permettant de convertir des nombres entiers de la base 10 à la base 2 et inversement.

- ▶ Analyse a priori
- ▶ Exemples de productions
- ▶ Analyse a posteriori

```
Une réponse proposée :
```

```
def binaire(n):
     b = \lceil \rceilwhile n != 0:
          b.insert (0, n \n\% 2)n = \text{int}(n / 2)return b
```
Démonstration :

>>> binaire(17) [1, 0, 0, 0, 1]

```
Une réponse proposée :
    def decimal (b):
         n = 0for i in range ( len( b )):
              n \neq 2**i * b[len(b)-i-1]return n
```
Démonstration :

```
\gg decimal([1, 0, 0, 1, 1])
19
```
#### Points de vigilance :

- ▶ le statut particulier de l'écriture décimale : **Dans les deux réponses précédentes, la conversion depuis/vers la base dix est faite implicitement par l'interpréteur Python, pas par le programme.**
- ▶ valeur renvoyée / valeur affichée cf. return ou print
- ▶ les implicites de la représentation

#### <span id="page-7-0"></span>Plan

#### [Les bases](#page-1-0)

#### [Expérimentation avec les entiers](#page-7-0)

[Calcul numérique](#page-10-0)

[Exemples classiques](#page-15-0)

[La virgule flottante](#page-22-0)

[Derniers exemples](#page-30-0)

**[Didactique de l'informatique](#page-0-0) [Expérimentation avec les entiers](#page-7-0)**

### Une question d'arithmétique

**Exercice** 

Soit n un entier. Dans la représentation en base 10 de n!, combien de zéros consécutifs se trouvent à droite ?

# Une question d'arithmétique

#### **Exercice**

Soit n un entier. Dans la représentation en base 10 de n!, combien de zéros consécutifs se trouvent à droite ?

- $\blacktriangleright$   $\hat{A}$  la main.
- $\blacktriangleright$  ( $\hat{A}$  la calculatrice.)
- ▶ Avec Python.

### <span id="page-10-0"></span>Plan

[Les bases](#page-1-0)

[Expérimentation avec les entiers](#page-7-0)

[Calcul numérique](#page-10-0)

[Exemples classiques](#page-15-0)

[La virgule flottante](#page-22-0)

[Derniers exemples](#page-30-0)

#### **Exercice**

On pose la fonction

$$
S_p(n) = \sum_{k=1}^n \frac{1}{p^k}
$$

déterminer le comportement de  $S_p(n)$  quand *n* tend vers l'infini.

#### **Exercice**

On pose la fonction

$$
S_p(n) = \sum_{k=1}^n \frac{1}{p^k}
$$

déterminer le comportement de  $S_p(n)$  quand *n* tend vers l'infini.

- $\blacktriangleright$   $\hat{A}$  la main ?
- $\blacktriangleright$  ( $\hat{A}$  la calculatrice.)
- ▶ Avec Python.

#### **Exercice**

On pose la fonction

$$
S_p(n) = \sum_{k=1}^n \frac{1}{p^k}
$$

déterminer le comportement de  $S_p(n)$  quand n tend vers l'infini.

- $\blacktriangleright$   $\hat{A}$  la main ?
- $\blacktriangleright$  ( $\hat{A}$  la calculatrice.)
- ▶ Avec Python.

Variables à considérer dans le calcul :

 $\blacktriangleright$  La valeur de p : essayer 5, 6, 7, 8 ...

#### **Exercice**

On pose la fonction

$$
S_p(n) = \sum_{k=1}^n \frac{1}{p^k}
$$

déterminer le comportement de  $S_p(n)$  quand *n* tend vers l'infini.

- $\blacktriangleright$   $\hat{A}$  la main ?
- $\blacktriangleright$  ( $\lambda$  la calculatrice.)
- ▶ Avec Python.

Variables à considérer dans le calcul :

- $\blacktriangleright$  La valeur de  $p$  : essayer 5, 6, 7, 8 ...
- ▶ L'ordre dans lequel calculer la somme

### <span id="page-15-0"></span>Plan

[Les bases](#page-1-0)

[Expérimentation avec les entiers](#page-7-0)

[Calcul numérique](#page-10-0)

[Exemples classiques](#page-15-0)

[La virgule flottante](#page-22-0)

[Derniers exemples](#page-30-0)

#### **Exercice**

On veut calculer  $u_{100}$  avec :

$$
u_{n+1} = 4u_n - 1 \qquad u_0 = 1/3
$$

#### **Exercice**

On veut calculer  $u_{100}$  avec :

$$
u_{n+1} = 4u_n - 1 \qquad u_0 = 1/3
$$

```
def recurrence (n):
    u = 1 / 3for i in range(n):
        u = 4 * u - 1return u
```
**print** ( recurrence (100))

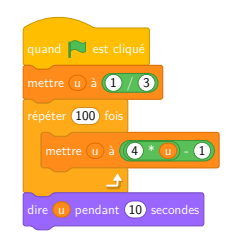

#### **Exercice**

On veut calculer  $u_{100}$  avec :

$$
u_{n+1} = 4u_n - 1 \qquad u_0 = 1/3
$$

```
def recurrence (n):
    u = 1 / 3for i in range(n):
        u = 4 * u - 1return u
```
**print** ( recurrence (100))

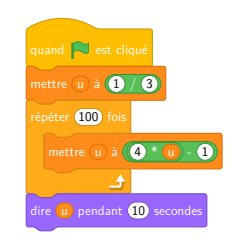

On trouve -2,9734326931374163e+43. **Pourquoi ?**

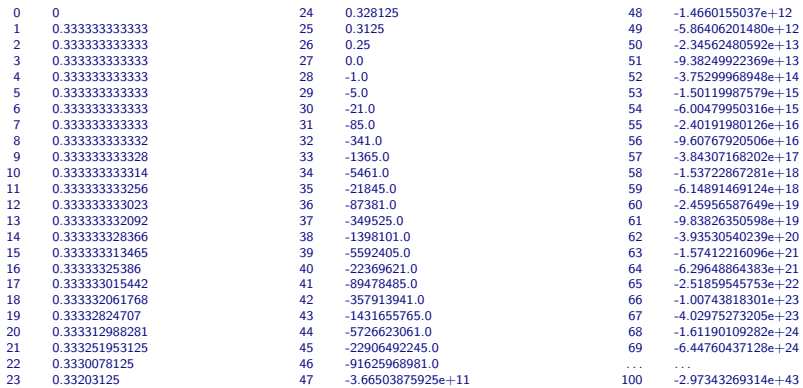

# Un calcul

**Exercice** 

Faire effectuer le calcul suivant :

 $0, 1 + 0, 2$ 

# Un calcul

**Exercice** 

Faire effectuer le calcul suivant :

 $0, 1 + 0, 2$ 

 $>> 0.1 + 0.2$ 0.30000000000000004 >>>

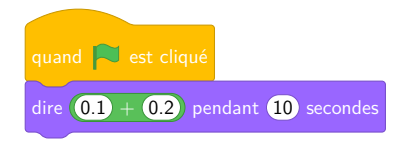

### <span id="page-22-0"></span>Plan

[Les bases](#page-1-0)

[Expérimentation avec les entiers](#page-7-0)

[Calcul numérique](#page-10-0)

[Exemples classiques](#page-15-0)

[La virgule flottante](#page-22-0)

[Derniers exemples](#page-30-0)

### Les nombres à virgule flottante

La virgule flottante est une méthode d'écriture de nombres pas forcément entiers. Tous les nombres décimaux ne peuvent pas forcément s'écrire sous cette forme.

Codage en virgule flottante :  $x = \pm m \times b^e$ 

- $\blacktriangleright \pm$ : signe (1 bit),
- $\blacktriangleright$  m : mantisse,
- $\blacktriangleright$  b : base (en binaire,  $b = 2$ ),
- $\blacktriangleright$  e : exposant.

C'est comme la notation scientifique.

# Virgule flottante – Standard IEEE 754

#### Simple précision : 32 bits

- $\blacktriangleright$  1 bit pour le signe,
- ▶ 8 bits pour l'exposant :  $e 127 \in [-126; +127]$ ,
- ▶ 23 bits pour la mantisse.

Double précision : 64 bits

- $\blacktriangleright$  1 bit pour le signe,
- ▶ 11 bits pour l'exposant :  $e 1023 \in [-1022; +1023]$ ,
- ▶ 52 bits pour la mantisse.

(Et quelques raffinements pour représenter 0,  $\pm\infty$  et d'autres choses.)

#### Virgule flottante – Standard IEEE 754 Exemple 1

#### 0 |{z} 10000001 11100000000000000000000  $\overline{\phantom{a}}$ | {z }

▶ Signe : 0, donc le nombre est positif.

- ▶ Exposant :  $\overline{10000001}^2 = 129$  donc  $e = 129 127 = 2$ .
- ▶ Mantisse :  $m = \overline{1,11100000000000000000000}^2 = 1,875$

Ainsi le code 01000000111100000000000000000000 représente le nombre décimal

$$
+1,875\times 2^2=7,5.
$$

#### Virgule flottante – Standard IEEE 754 Exemple 2

$$
45,75 = 25 + 23 + 22 + 20 + 2-1 + 2-2
$$

$$
= \overline{101101,112} = \overline{1,01101112} \times 25
$$

$$
\blacktriangleright
$$
 Signe : 0 car le nombre est positif,

▶ Exposant :  $e = 5$ , codé par  $5 + 127 = 132 = \overline{10000100}^2$ ,

 $\triangleright$  Mantisse :  $\overline{01101110000000000000000}$ 

Ainsi 45*,* 75 est codé par

#### 0 10000100 011011100000000000000000

#### **Exercice**

Voici un calcul fait par Python :

```
>> 0.1 + 0.20.30000000000000004
>>>
```
En utilisant le codage en virgule flottante, expliquer le résultat donné.

#### **Exercice**

Voici un calcul fait par Python :

```
>> 0.1 + 0.20.30000000000000004
>>>
```
En utilisant le codage en virgule flottante, expliquer le résultat donné.

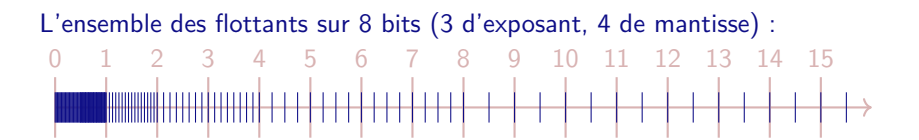

Nous avons :  $\overline{0,1}^{10} \approx \overline{0,000110110011001100110...}^{2}$ 

Le nombre décimal 0*,* 1 n'a pas d'écriture exacte en binaire en virgule flottante, comme de nombreux autres nombres.

Le calcul en virgule flottante impose de faire du calcul approché, donc le plus souvent **l'égalité n'a pas de sens** pour ces nombres !

### <span id="page-30-0"></span>Plan

[Les bases](#page-1-0)

[Expérimentation avec les entiers](#page-7-0)

[Calcul numérique](#page-10-0)

[Exemples classiques](#page-15-0)

[La virgule flottante](#page-22-0)

[Derniers exemples](#page-30-0)

### Objets géométriques

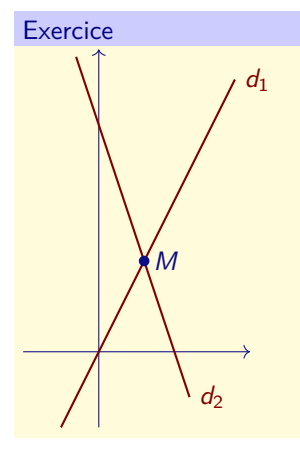

Calculer le point d'intersection des droites  $d_1$  passant par  $(0,0)$  et  $(1,2)$  et  $d_2$  passant par (0*,* 3) et (1*,* 0).

> $d_1 : y = 2x$  $d_2 : y = 3 - 3x$

Vérifier le résultat avec Python et Geogebra.

#### **Exercice**

Voici l'exercice 15 p 335 du manuel Hyperbole 2de - conforme aux aménagements de programme 2017 :

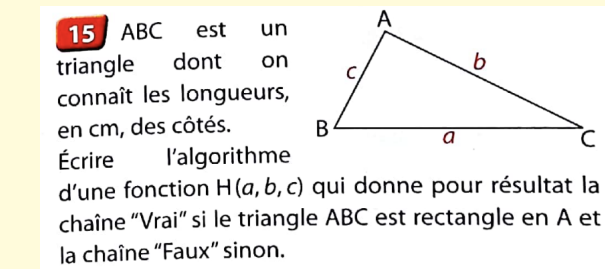

Qu'en pensez-vous ?

#### <span id="page-33-0"></span>**Exercice**

On donne l'algorithme suivant :

```
\#\dotsSaisir dans l'ordre croissant trois nombres entiers A, B, C
Affecter à X la valeur de A^2 + B^2Affecter à Y la valeur de C^2Si X = YAlors
       Afficher ...
   Sinon
       Afficher ...
Fin Si
```
- 1. Compléter les trois lignes incomplètes de l'algorithme précédent.
- 2. Calculer les valeurs de X et Y pour  $A = 7$ ,  $B = 9$  et  $C = 12$ .
- 3. Quel est le résultat affiché à la sortie de l'algorithme dans ce cas ?
- 4. Écrire le script en Python correspondant à cet algorithme, et le tester.
- 5. Donner d'autres valeurs de A, B et C qui satisfont le test de sortie de l'algorithme. **25 / 25**